**AutoCAD Crack Download [Updated]**

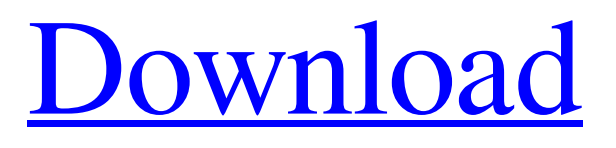

## **AutoCAD Crack + With Key Free**

Current platforms: Desktop Mobile Web App Interface AutoCAD Crack features a point-and-click interface with a command line. Commands are initiated by clicking on objects and pressing hot keys. Graphics AutoCAD provides several options for displaying the user interface. By default, the interface is displayed in wireframe mode. Object styles are also selectable on the graphics tab of the interface. The current view is indicated on the left. The background view is the first 3D view. The final view indicates the current display. The current view can be switched to wireframe, solid, isometric, or perspective. Although AutoCAD displays both an outline and an elevation of the drawing view, it is not a true 3D CAD program. Height, width, and depth do not exist in AutoCAD. In order to define the depth of an object, the distance between the camera and the object must be specified. This distance is referred to as the Z-axis. Version 1.0 AutoCAD was released in December 1982 as a desktop app running on microcomputers with internal graphics controllers. Each user was assigned their own window that contained the display. The view was selected on the graphics terminal. Software libraries. Object libraries contained.acad files that stored the drawing content in the form of a datastream. Drawing files were contained within the respective library. Layout (layer) libraries. Layers provided a storage mechanism for blocks. Each layer contained a specific block, which specified attributes, such as the boundary of the block, the block type (such as a line, circle, arc, etc.), scale factors, visibility, thickness, colors, etc. Model libraries. Model libraries provided a storage mechanism for models and sections. Sections contain the models in its form. Models can be placed within the model library. User defined libraries. User defined libraries provided a storage mechanism for user created blocks and models. Layers, models, and user defined libraries could not be shared between users. Layout libraries. Extents. Model libraries. Approach commands. Modify commands. Layer libraries. Symbols. Block libraries. Object properties. CAD command. Modify. Approach. Extent. Sy

### **AutoCAD Free License Key Download**

Simulation In 2011, Autodesk released CAD-SIMILIA for the Google Android smartphone. CAD-SIMILIA is a CAD system that includes all the information available in a CAD system plus additional information from Digital Human. A dynamic 3D model of a human is created using the Digital Human Synthetic Anatomy Service. See also List of CAD software References External links Category:American companies established in 1982 Category:Software companies based in Massachusetts Category:1982 establishments in Massachusetts Category:Companies based in Waltham, Massachusetts Category:Engineering software companies Category:Autodesk Category:Companies listed on NASDAQ Category:Companies in the Nasdaq Composite Category:Design companies established in 1982 Category:Software companies established in 1982 Category:Software companies of the United States Category:1982 software Category:Software companies of the United StatesQ: Iterating through multidimensional array and returning specific values in Python I am attempting to iterate through a multidimensional array (which is pulled through a SOAP call) and return the values as a dictionary. I want to make sure that only the necessary data is returned from the server, and not all of it. I have created a sample of the data that I am pulling through below: timestamp a1d647c40b

## **AutoCAD Free Registration Code [32|64bit]**

If you don't have it you can download the keygen from here: Autodesk Autocad 2012 Keygen Make sure that your Autocad are open and activated. Enter "1" for Autocad 13 Enter "2" for Autocad 2013 Enter "3" for Autocad 2014 Choose the language you prefer: en, de, fr, es, it or any other. Select the license type, you have to choose "Register" to continue the installation. Choose a serial number and then you have to select the "Save" button. Now you have to select the place where you want to save your License. Choose a folder where you don't have any other folders. Make sure that your registration key is saved in this folder. You have to repeat this step for every single Autocad you have. Done! Enjoy! References Further reading External links Category:Programming tools for WindowsAstronomy Picture of the Day Discover the cosmos! Each day a different image or photograph of our fascinating universe is featured, along with a brief explanation written by a professional astronomer. 2017 September 21 Star and Planet Trajectories Image Credit: Gemini Observatory Explanation: This dazzling optical composite shows the path of the planet Mercury across the sky, known as its transit, and its location within the brightness of the star Vega. On August 24, 2016 the planet crossed the face of bright star Vega from our perspective on Earth. Its movement can be tracked by following the straight white line from left to right in the telescope view. Mercury's motion is shown in the foreground of the image as an orange track, made by following the planet's silhouette. The faint star and planet are split apart along the line, with the planet crossing from one side to the other during transit. The planet itself is moving more than 100 times faster than the planet we orbit the Sun.Q: My object is not being sent from my view controller I am trying to learn obj-c and iOS development. I am currently trying to add a simple view based game to my app. I want to be able to let the player view the game, as well as be able to keep score. However, I have not been able to transfer information from the view controller to my other view controllers. My code is as follows: - (void)viewDidLoad {

### **What's New in the?**

Freehand selection: Highlight, copy, paste and move the screen. Easily select parts of drawings, surfaces, and vector images and move them freely. (video: 1:40 min.) Multi-touch support: Use more than one finger simultaneously on the drawing canvas. Easily drag, zoom, select and interact with drawings. (video: 1:40 min.) Improved Edge Locking: Protect draft and modified lines, curves and planes from accidental and unintentional erasing. To protect edges, draw outside the selected objects in a dotted line or use the Protect commands. (video: 1:10 min.) Exclusive Vector Editing: Edit any vector shape with precision. Drag, stretch, cut, extend and mirror multiple edges or points as if they were real objects. Easily edit text and import EPS and SVG files, the way they should be edited. (video: 1:41 min.) Precise Measurements: Examine and manipulate vector objects in detail using precise measurement features, such as drawing to measure points, lines, curves, angles, arcs and radians. Add to path, copy objects and reduce overlaps. (video: 1:41 min.) Significant enhancements to the project management system: Ability to publish and update all data simultaneously. Automatically distribute documents, settings and drawings by email. Make bookmarks and comments on the fly to save time and keep accurate track of your projects. (video: 1:20 min.) Improved User Interface: Now your drawing canvas is compact and has fewer toolbars, making it easier to navigate and work with drawings. Stay focused on what you're doing with fewer distractions. The new Tool Palette makes it easy to customize your palette. (video: 1:09 min.) New Live Preview Window: View what a drawing will look like before modifying it. Easily modify multiple views in one click. The modified drawing is visible in real time. (video: 1:08 min.) Live Shading: A new shading algorithm works faster and generates better-looking shading results. It improves performance and blends more smoothly when shading objects that are next to each other. (video: 1:24 min.) Copy/Paste & Reference: Copy drawings from one drawing to another or your Clipboard, and paste them easily into a

# **System Requirements:**

Minimum: OS: Windows 7 Processor: Intel Pentium 4 or AMD Athlon XP or higher Memory: 1 GB RAM Hard Drive: 20 GB available space DirectX: DirectX 9.0c Network: Broadband Internet connection Sound Card: DirectSound compatible sound card (any Audio device) Additional Notes: XBMC requires the use of DirectSound audio output device (any Audio device). NOTE: WINDOWS XP and earlier are not supported and will require a patch to XBMC, please see

Related links: